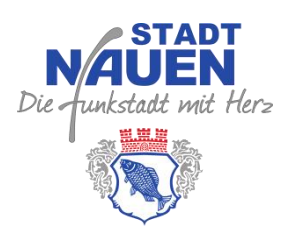

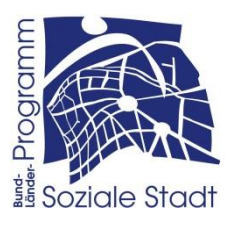

# **ANTRAG ZUM AKTIONSFONDS NAUEN INNENSTADT-OST**

## **Was soll gefördert werden?**

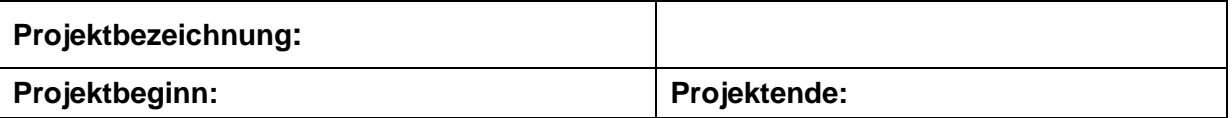

# **Beschreibung und Inhalt des Projektes**

insbesondere der Bezug zu den Zielen des Förderprogramms Soziale Stadt

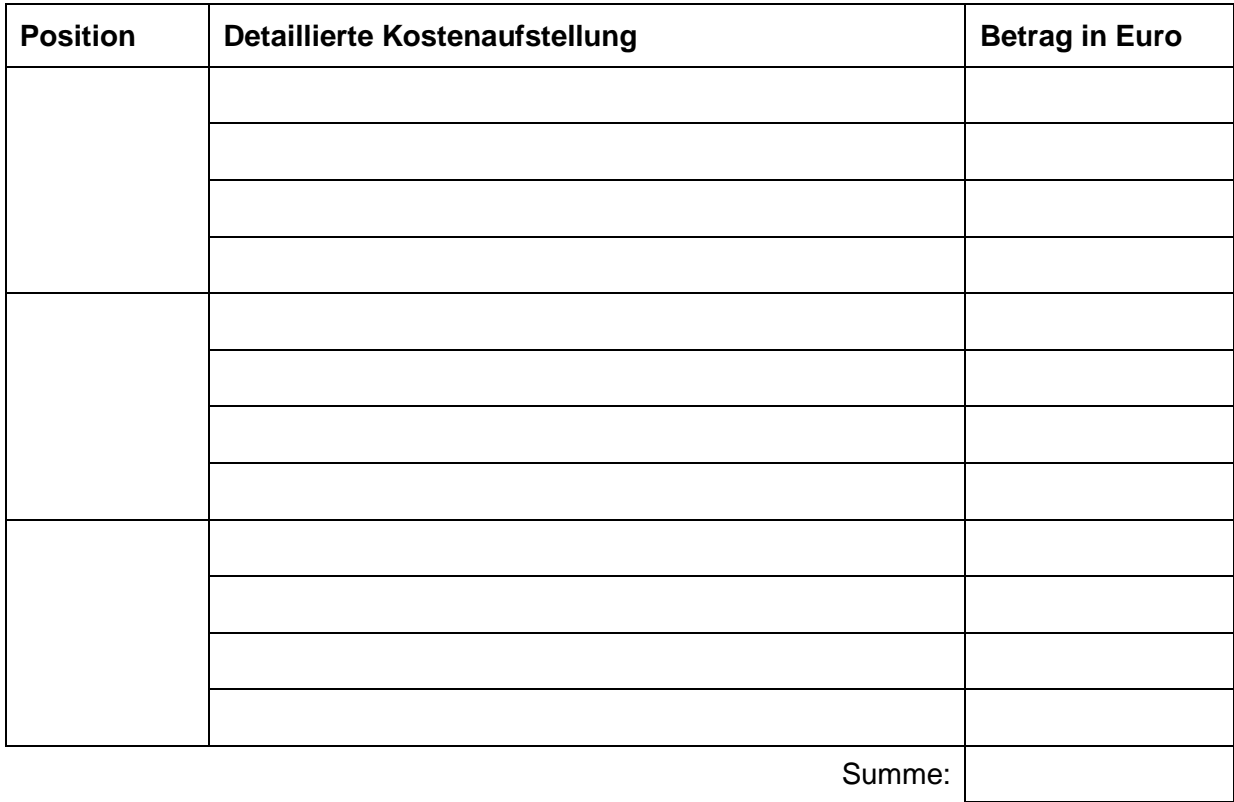

#### **Wofür sollen die Geldmittel verwendet werden?**

## **Antragssteller/in** (Ansprechpartner/in)

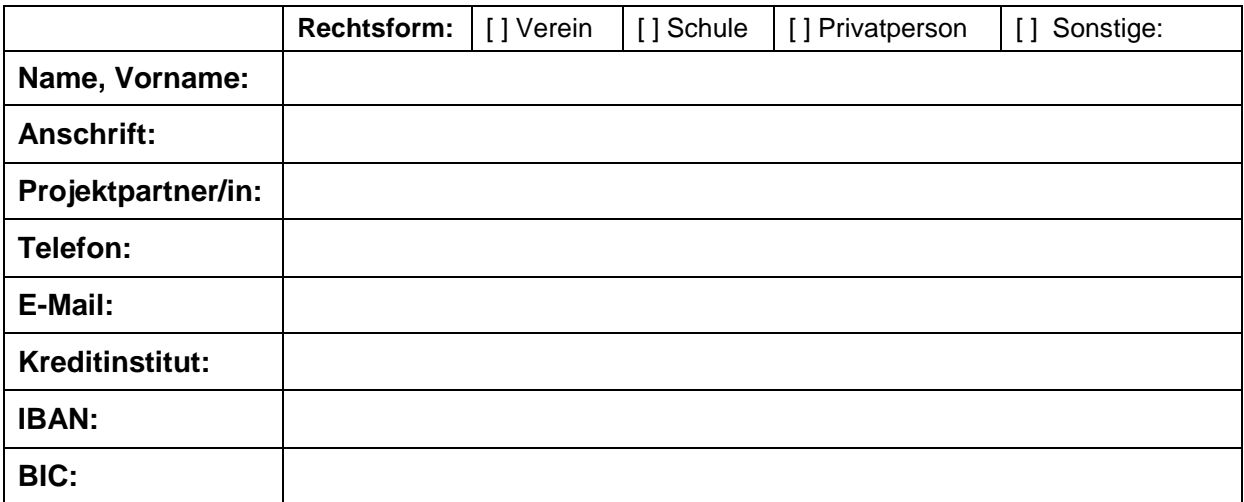

Ort/Datum **Ort/Datum** Unterschrift des/der Antragsstellers/in ggf. Stempel